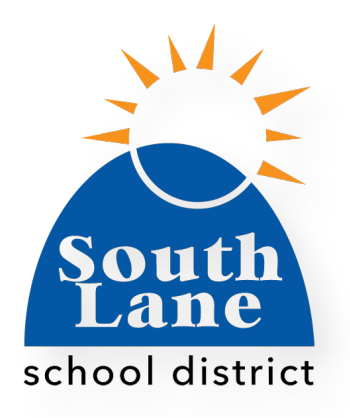

# **SLSD Ed Tech Guide 2020-2021**

Updated 7/28/2020

#### **Purpose**

The purpose of this document is to guide teachers through best practices and educational tools to use in a Blended Learning environment (on-site & distance learning) or during Comprehensive Distance Learning (CDL). This reference guide was created to support and encourage you to create the best CDL and/or Blended Learning experiences possible for your students. While this guide focuses on how to support a Comprehensive Distance Learning format, digital tools are the tools of our age and our children's futures. This guide contains information and guidance that can be applied in any modern learning to support our modern learners in any learning context. You can navigate through this document by clicking on the table of contents below.

We've created a sample template to help you set up your Google [Classroom](https://classroom.google.com/c/MTE1ODY1MzIwNjkx) You can also join the class as a student using the code: klkjxfc.

# **TABLE OF CONTENTS**

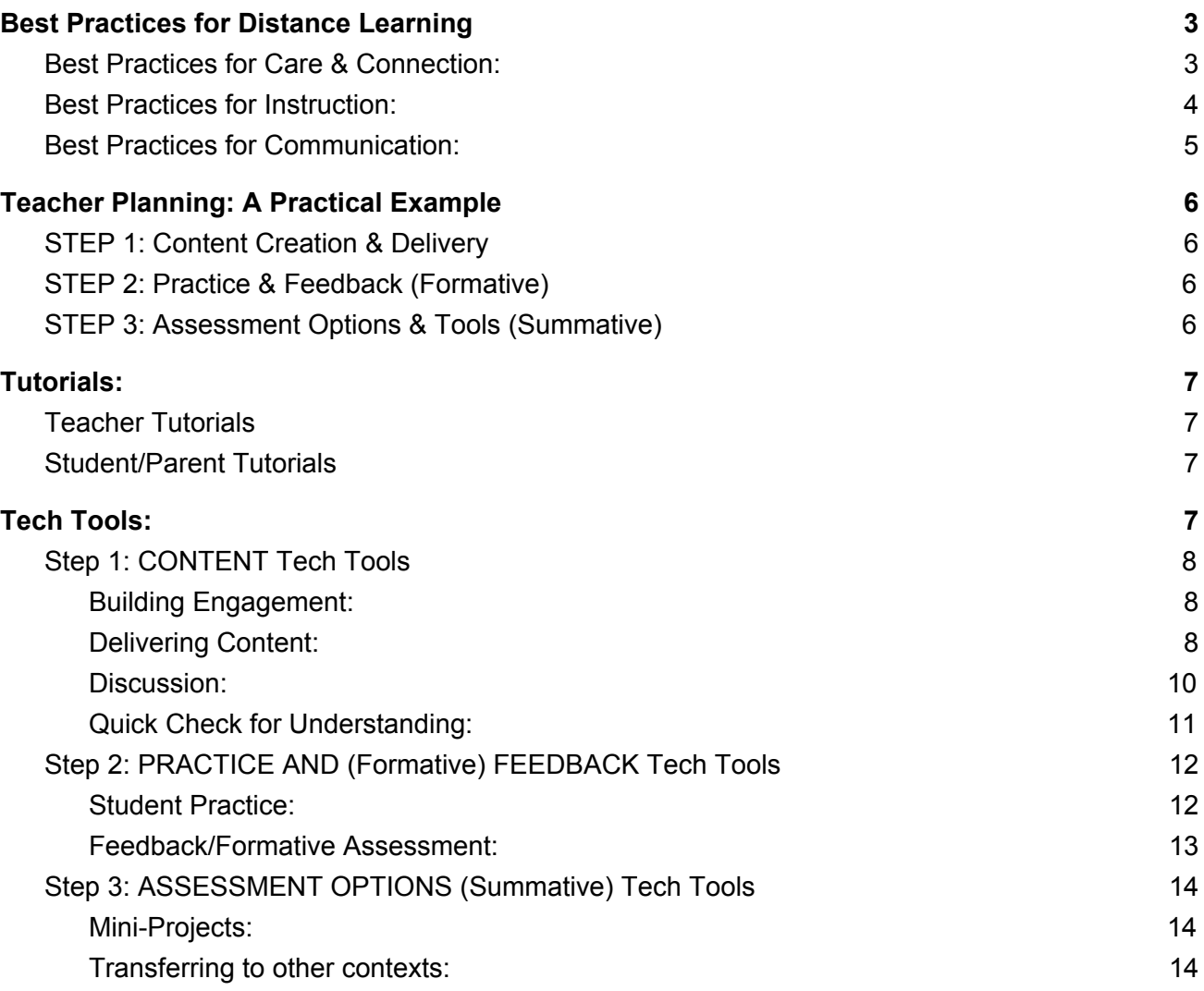

# <span id="page-2-0"></span>Best Practices for Distance Learning

These best practices are designed to save you time and support you to create systems and structures that optimize Blended or Comprehensive Distance Learning, and minimize disruption if conditions dictate that we need to move back and forth between these two instructional formats.

<span id="page-2-1"></span>The SLSD has adopted these best practices to help teachers, students and families experience successful teaching and learning across elementary, middle, and high school divisions. The closer you are able to follow these guidelines, the better it will be for all involved, especially for our families who have students attending multiple schools across our district.

## Best Practices for Care & Connection: Start First With the Relationship

- **Help students establish their personal connection with you** before you require work, buy-in and vulnerability from them.
- **Communicate your expectations** (for classwork, projects, behavior, etc.) clearly and frequently; remind students of expectations in real time when they are needed.
- **Be consistent** in how you word instructions, especially when you use multiple methods, to ensure that all instructions are extremely comprehensible and accessible.
- **Read student cues** to assess when to be graceful and when to be firm. Reading cues and seeking to understand students, helps you know what to do and how to support students and families.
- **Monitor student engagement** know when students are overwhelmed, or under-engaged, and take action to help them get what they need.
- **Check for understanding frequently** plan lots of check-ins to insure engagement and understanding and class momentum.
- **Check-in on emotional status of students** Provide opportunities for students to express stress levels, take a break, complete work that allows for reflection.
- **Help students stay at the appropriate level of academic stress** (not too much, not too little), while also ensuring academic rigor.
- **Assess when to be graceful and when to be firm.** This may be difficult to navigate, but everything rises and falls on relationships with students and families. This year, more than ever before, we need to navigate this well for our families in crisis.

#### Best Practices for Instruction:

#### <span id="page-3-0"></span>Keep It Simple and Focus on the Big Picture

- **Maintain consistent routines/procedures** so students know how to navigate your course (e.g. how to see what work is due when, how to submit work, etc.).
- **Reduce the chunk size of new content** since distance learning increases cognitive load demands.
- **Balance on-screen and off-screen tasks** to reduce screen time. Reducing on-screen time can increase engagement and on-task behavior.
- **Create a Criteria for Success checklist** for important lessons, units, and content areas so students know what is expected of them in the big picture.
- **Check for understanding more frequently** than during in-person class.
- **Make sure every student is "seen and heard"** by giving opportunities for comments, both verbally and digitally.
- **Weekly check-ins:** integrate non-graded questions/quizzes/surveys about their well-being, the workload of your class, their overall workload, needs (academic and non), mental health, etc., which can all be done using various simple tech tools
- **Develop a repertoire of engagement activities** that focus learning at start of class and freshen things up as needed during class. (think of them as "Scooby Snacks").
- **Design for engagement** with projects and activities, and ways students can interact with one another, as well as with you.
- **Review the Criteria for Success During Lessons** at various points so every student knows what they know and what they are still working on.
- **Explicitly link the current lesson** to prior knowledge, skills and lessons.
- **Provide lots of concrete examples** especially when introducing abstract concepts.
- **Have class discussions**.
- **Use student-generated input** to help drive a lesson.
- **Utilize quick checks for understanding** (formative assessments) in content delivery.
- **Plan for guided practice** (live in class, synchronous).
- **Create independent practice opportunities** where students can work at their own pace, at a time that works for them.
- **Integrate games and whole group** interactions for engagement.
- **Design self-reflection activities** for all students.
- **Use spaced practice and retrieval activities** for long-term memory storage.

### Best Practices for Communication: Be Clear, Concise, and Consistent

- <span id="page-4-0"></span>● **Plan for timely and useful feedback on assignments and assessments** to ease family stress and concerns with student progress.
- **Impress on your students the importance of eliminating distractions:** smart phones, music, other media, should all be silenced during dedicated school work time. Students may need instruction on how to plan their day or create space for concentration. Recognize the economic and familial challenges for some students.
- **Provide more structure for executive functioning tasks** (eg. planning, monitoring progress through a project, ensuring work is submitted correctly, providing rubrics when appropriate).
- **Engage students and families regularly**, find the different modes that work for different students and families.
- **Enter grades promptly** to reduce student and family anxiety. Offer opportunities for revision where appropriate, as it may be harder for students to produce their best work in a new learning environment. Consider establishing a proficiency standard.
- **Include a Criteria for Success Checklist** for every unit, or large assignment.
- **Provide a clear path** for your students to succeed in or pass your course. Revisit it often, not just when they appear to struggle.

# <span id="page-5-0"></span>Teacher Planning: A Practical Example

As you're setting up your classroom, think of using the ideas above in terms of CPA (Content, Practice, and Assessment). It could look something like this:

#### <span id="page-5-1"></span>STEP 1: Content Creation & Delivery

- Building Engagement
	- Start of class
	- Engagement activities to focus learning at the start of class
	- Designing for engagement when we create projects and activities
- Delivering Content
	- Making videos and narrated lectures of lessons to post
	- Making interactive lessons
	- $\circ$  Tools to work with videos that already exist (to create engagement & check understanding)
	- Tools to help with live presenting
- Discussion as an instructional strategy and content delivery option
	- Having a discussion
	- Using student generated input to help drive a lesson
- Quickly checking for understanding as we deliver content (building formative assessments into the content delivery portion of your lesson)

#### <span id="page-5-2"></span>STEP 2: Practice & Feedback (Formative)

- Practice of/with recently taught material
	- Guided practice (live in-class, synchronous)
	- Independent practice (not live in class, asynchronous, students working "self paced")
- Giving students timely feedback and a chance to act on it
- Formative assessment of recently learned work (to inform next teaching and studying)
- Robust storage of material in long term memory (spaced practice & retrieval practice)

#### <span id="page-5-3"></span>STEP 3: Assessment Options & Tools (Summative)

- Mini-projects (quick, simple multiple-modality demonstrations of learning)
- Transfer of recently learned knowledge and skills to a new context

# <span id="page-6-0"></span>Tutorials:

Below you will find links to a valuable resource of over 150 trainings/shortcuts for online teaching. We have made both the teacher and the student/parent tutorials links available to you. The extensive list of resources are available online. In each link, there is one sheet/table for Google Apps and one for "Other Apps." Some of these are also listed in our Tech Tools section below. These are live links. They should take you directly to the online resources you might need to help make Comprehensive Distance Learning a success for you and for your students.

#### <span id="page-6-1"></span>Teacher [Tutorials](https://docs.google.com/spreadsheets/d/1zWbzS2b3V0Vzp7gUpTjwf25djeUJ5gEMeSL6HtKGGZQ/htmlview?usp=sharing&pru=AAABdALpj7s*sRJmRY-WWUqYeVD7NOTlGA#)

#### <span id="page-6-2"></span>[Student/Parent](https://docs.google.com/spreadsheets/d/1cgyeHapPfsBMEyXg1Mt0Q3zSCodIFPoyeASfsUA7bCI/edit?ts=5f28ad37#gid=0) Tutorials

# <span id="page-6-3"></span>Tech Tools:

SLSD has worked to create a list of tech tools our teachers and schools use to reach our students. We've done our best to organize this list in a helpful manner. You are not required to use any of these tools, however, we hope this will be a helpful resource as you seek to increase engagement and elevate your teaching practices for the upcoming year and beyond.

- Nearly all tools can be used in all content areas K-12, but if not they are marked accordingly:
	- $\circ$  (E) = Elementary
	- $\circ$  (S) = Secondary
	- $\circ$  (M) = Math
	- $\circ$  (LA) = Language Arts
	- $\circ$  (SS) = Social Studies
	- $\circ$  (SC) = Science
- A note: if you do not see a resource, website, or app that you value and utilize in your classroom, reach out to Heather Bridgens so that SLSD can add it to this list. We hope this resource will be one we can continue to expand and improve upon to help all teachers find resources to create the best learning environment possible for their students.

This table is organized according to the CPA categories listed above.

# Step 1: CONTENT Tech Tools

#### <span id="page-7-1"></span><span id="page-7-0"></span>Building Engagement:

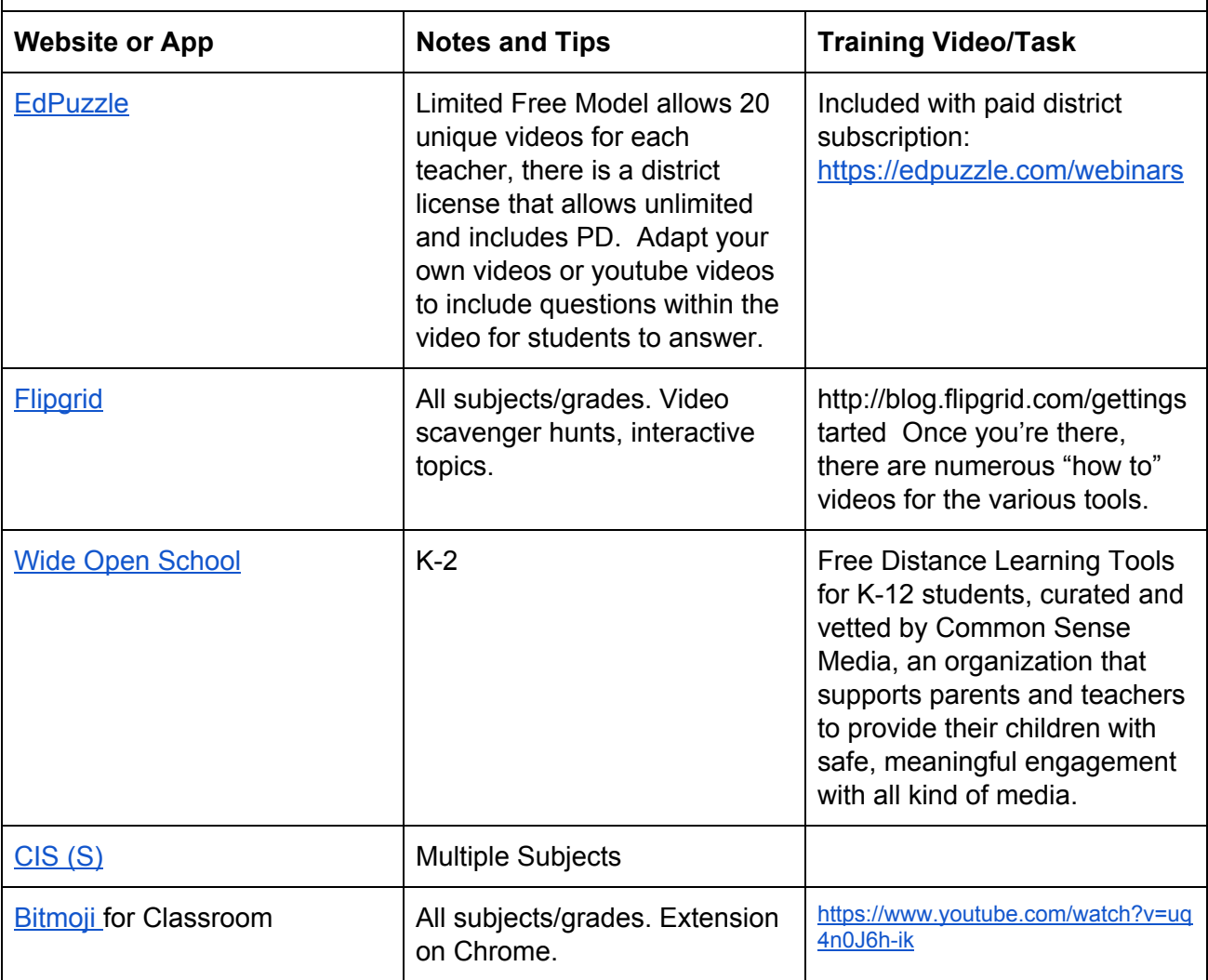

## <span id="page-7-2"></span>Delivering Content:

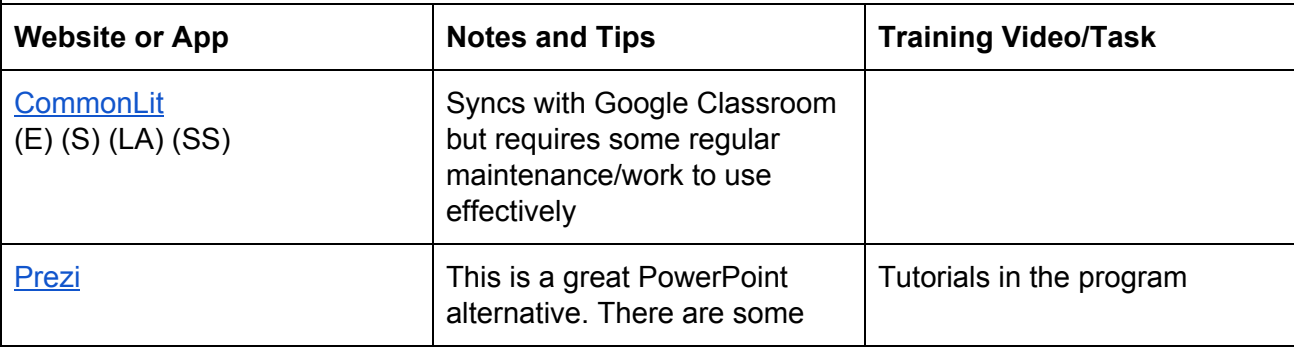

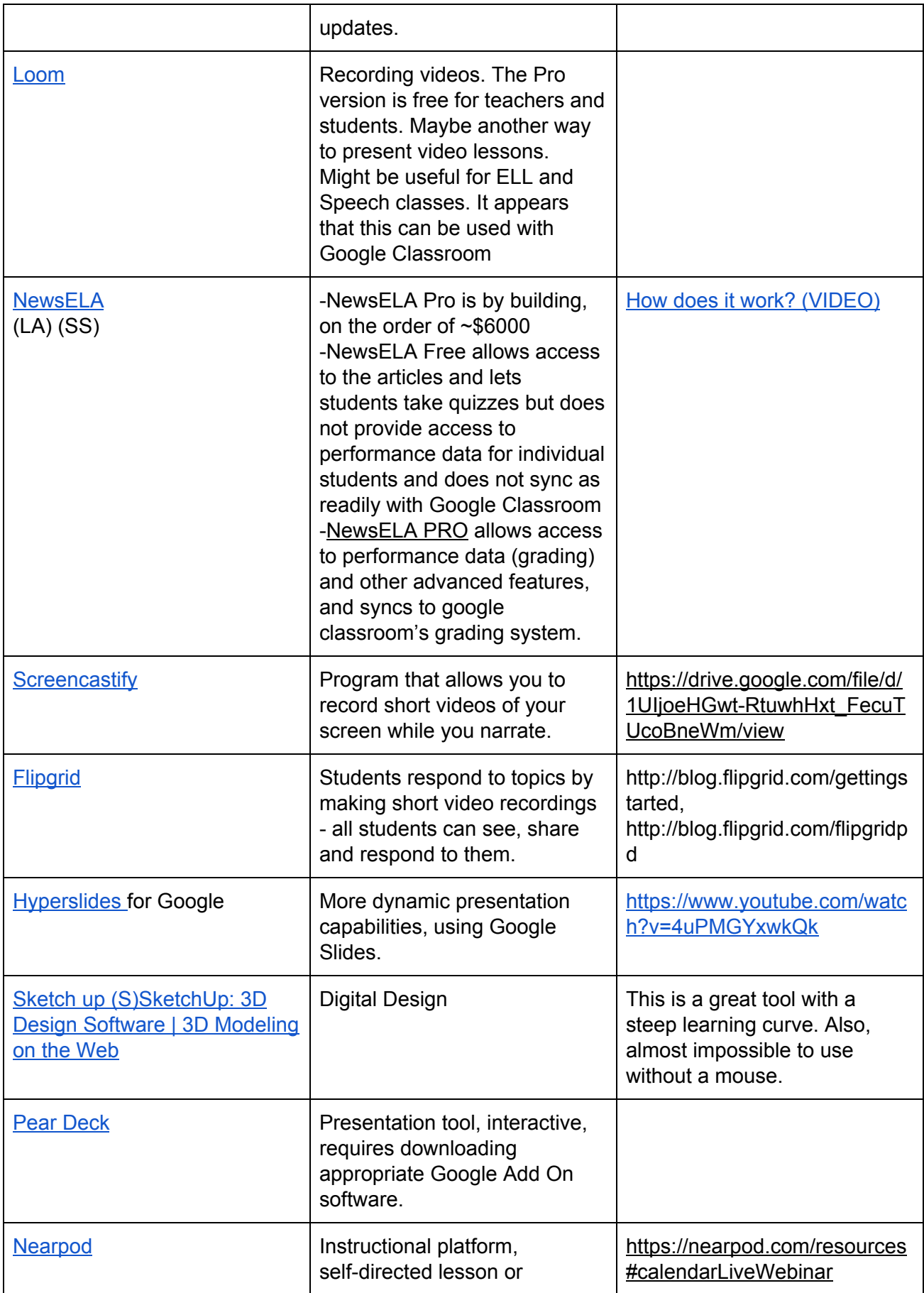

<span id="page-9-0"></span>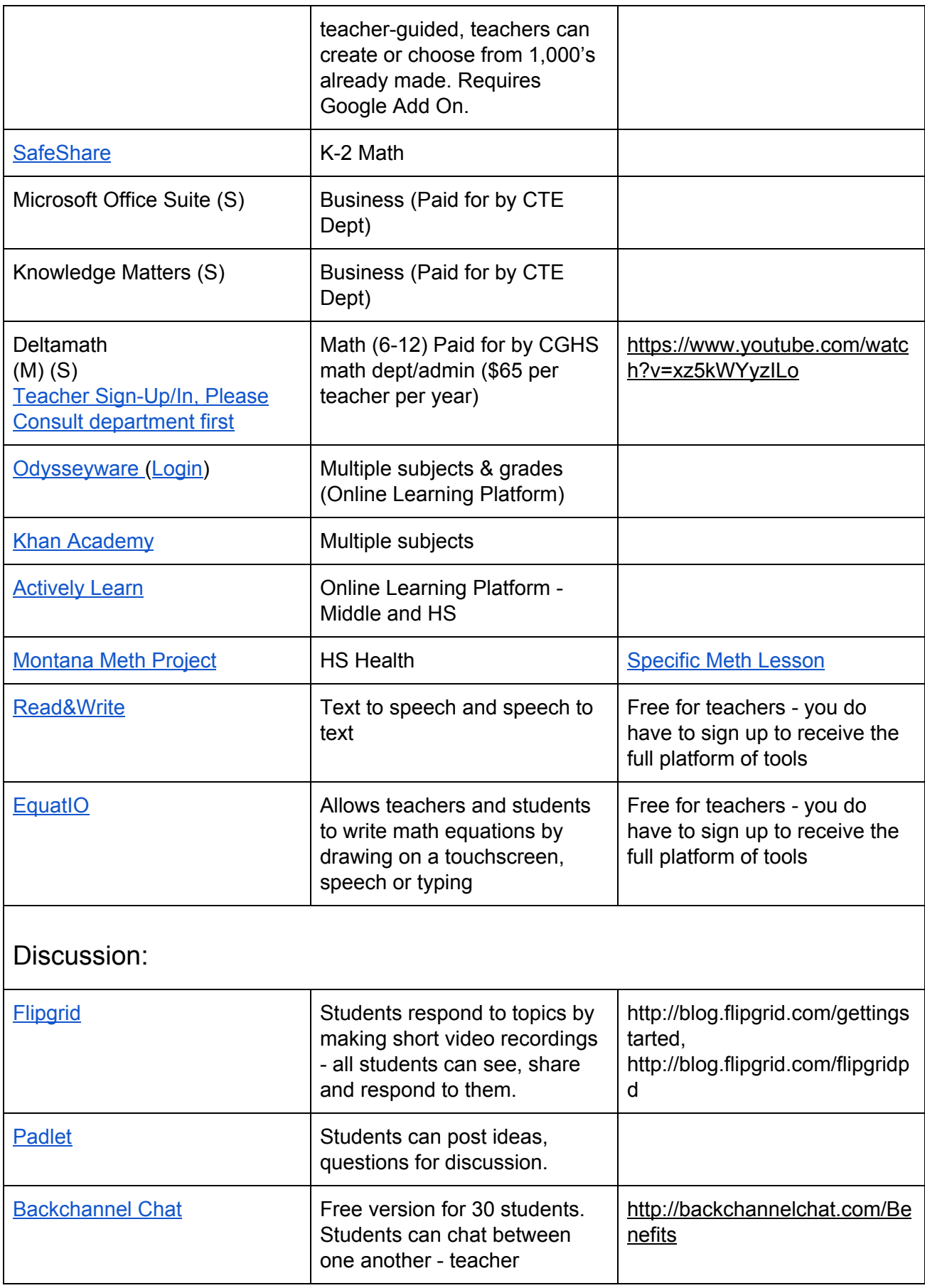

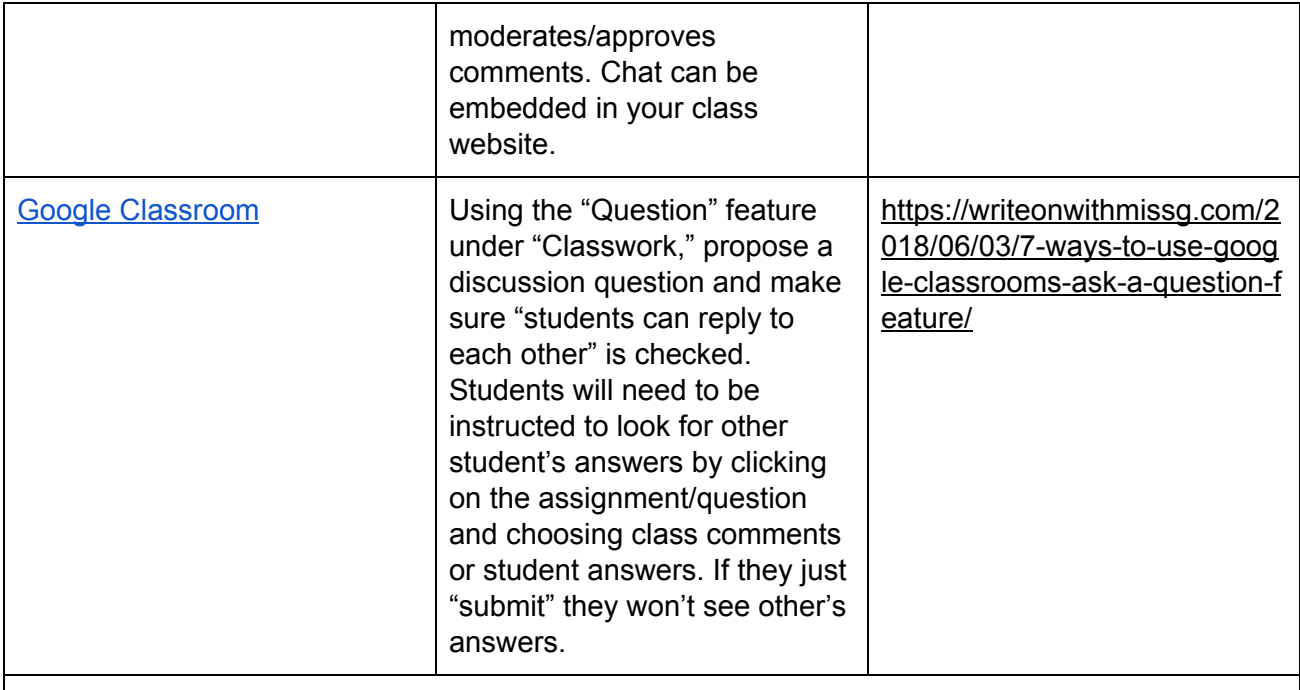

# <span id="page-10-0"></span>Quick Check for Understanding:

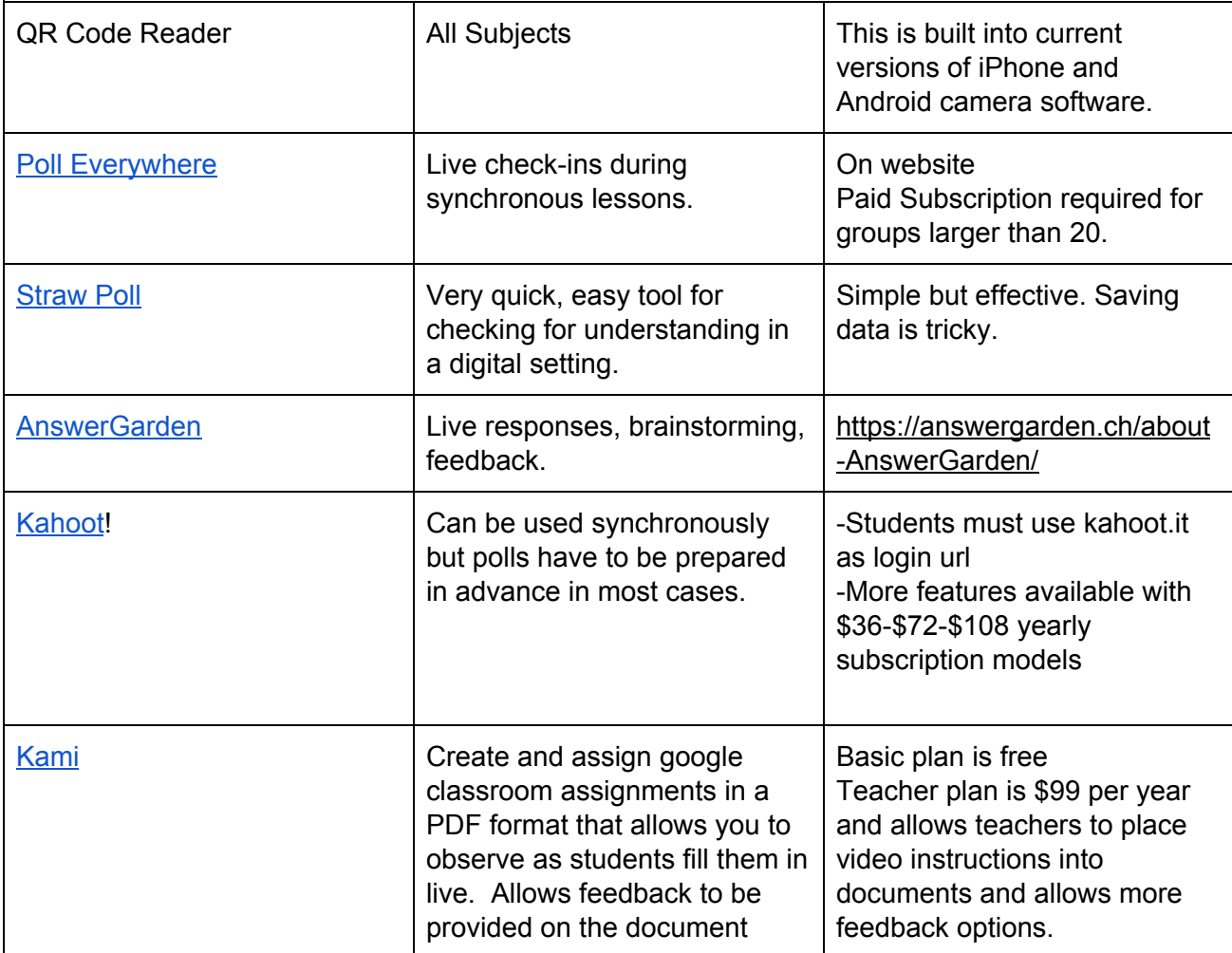

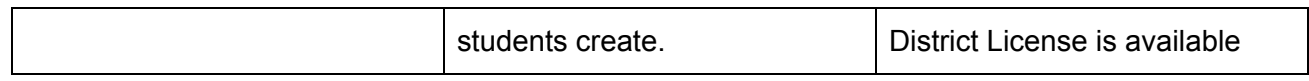

# <span id="page-12-0"></span>Step 2: PRACTICE AND (Formative) FEEDBACK Tech Tools

#### <span id="page-12-1"></span>Student Practice:

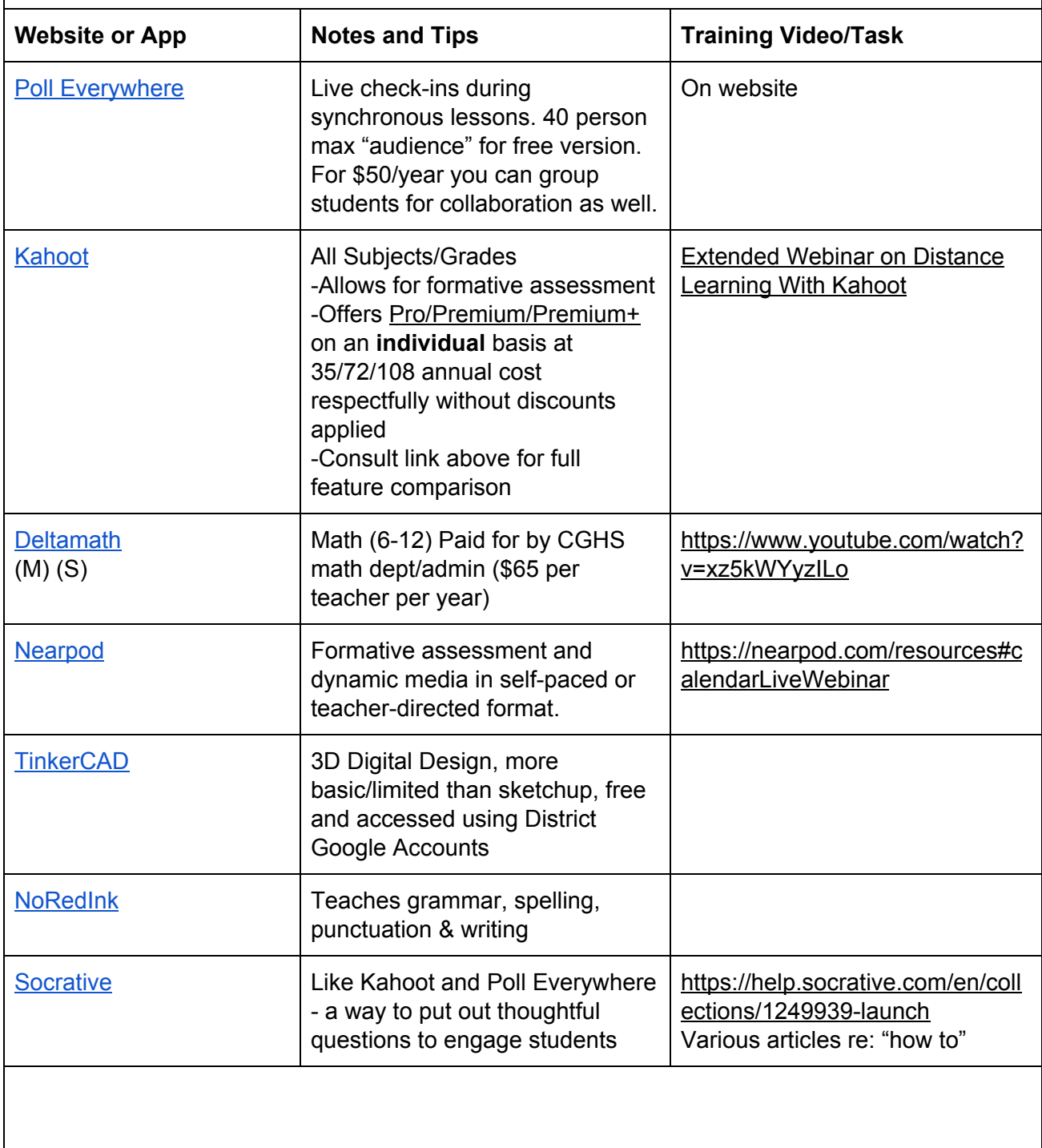

<span id="page-13-0"></span>Feedback/Formative Assessment:

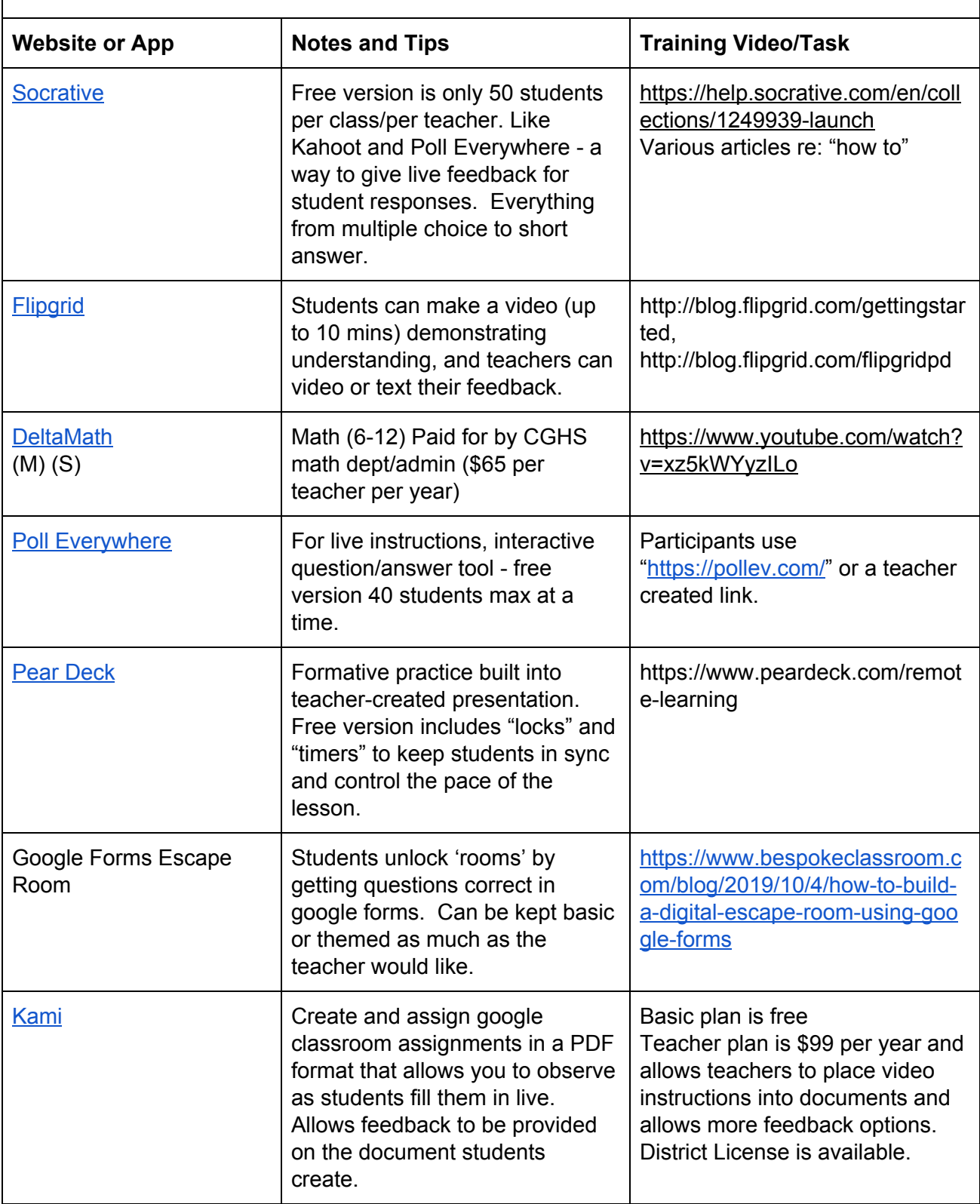

## <span id="page-14-0"></span>Step 3: ASSESSMENT OPTIONS (Summative) Tech Tools

#### <span id="page-14-1"></span>Mini-Projects:

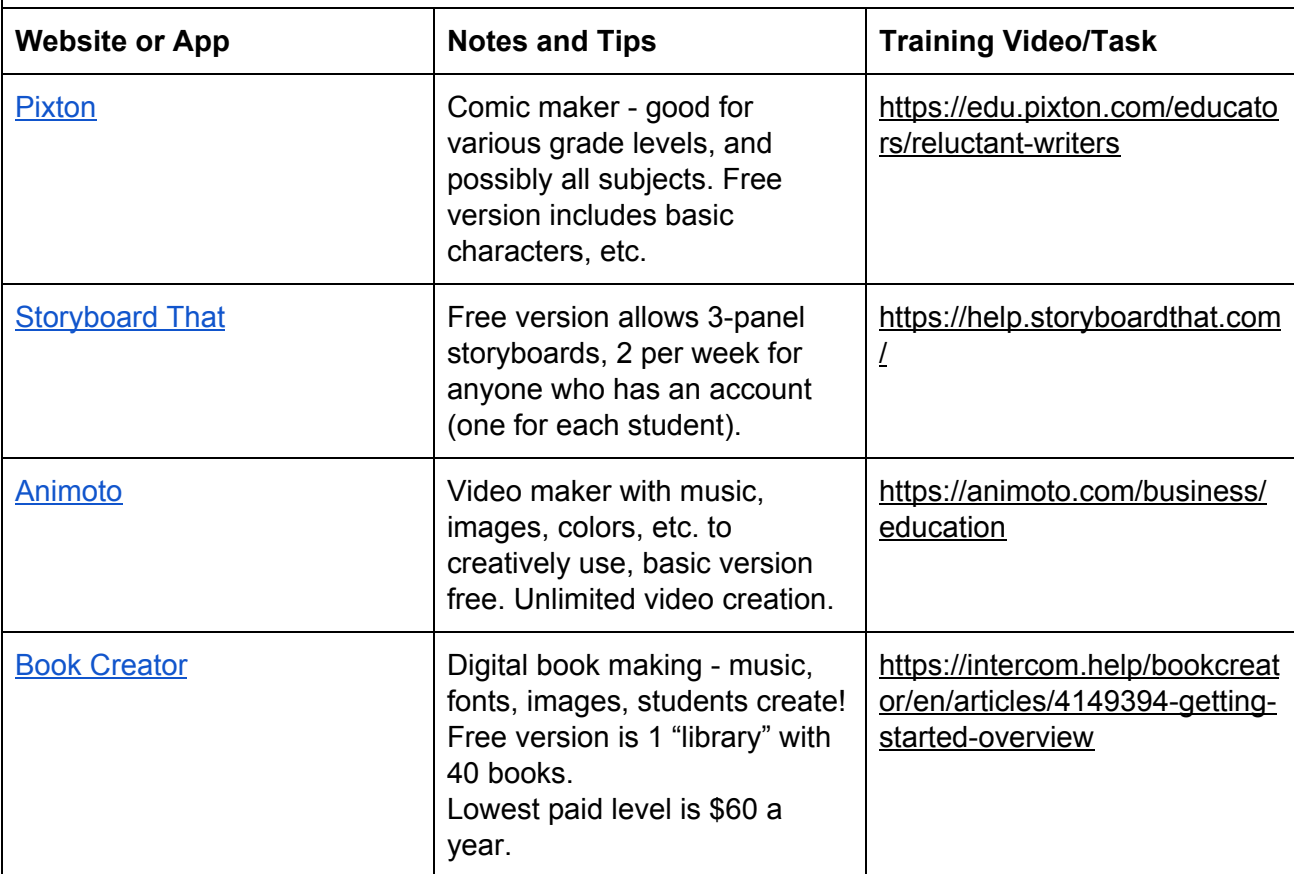

## <span id="page-14-2"></span>Transferring to other contexts:

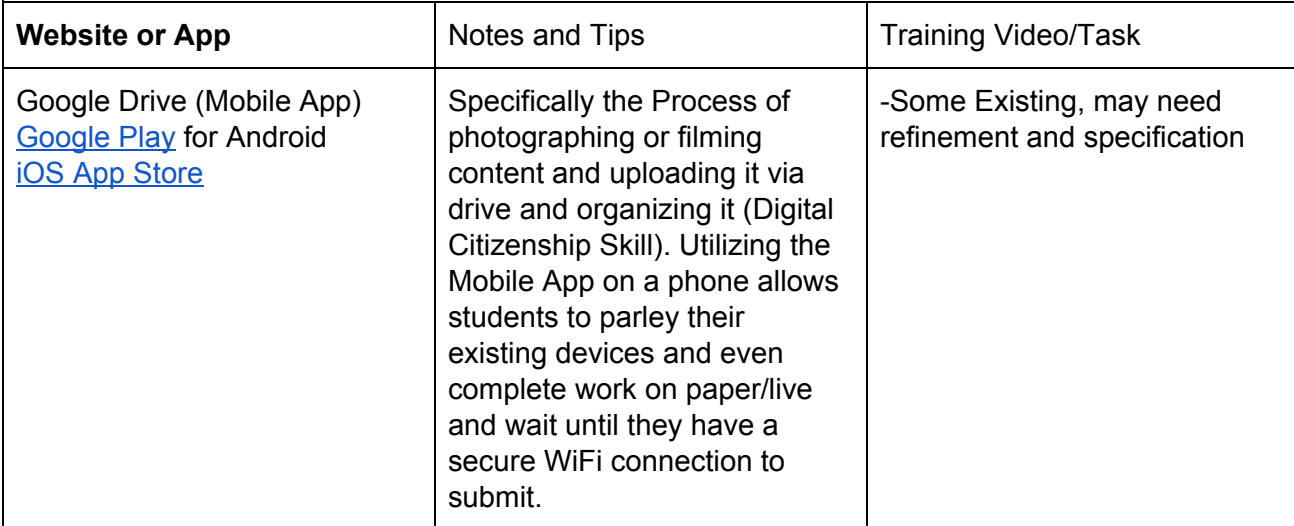

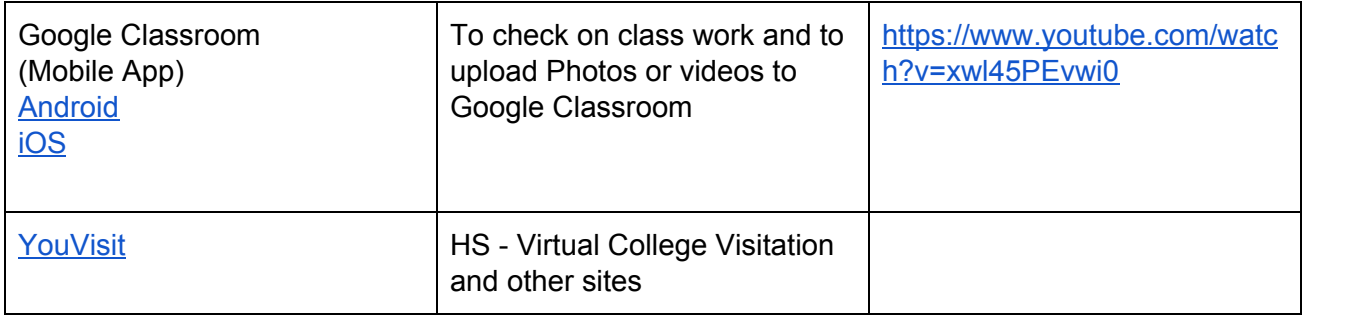